#### **Avaliação do site dev-codehelper.onrender.com**

Gerado a 12 de Dezembro de 2022 04:44 AM

**O resultado é de 51/100**

#### pagepeeker

#### **Conteúdo SEO**

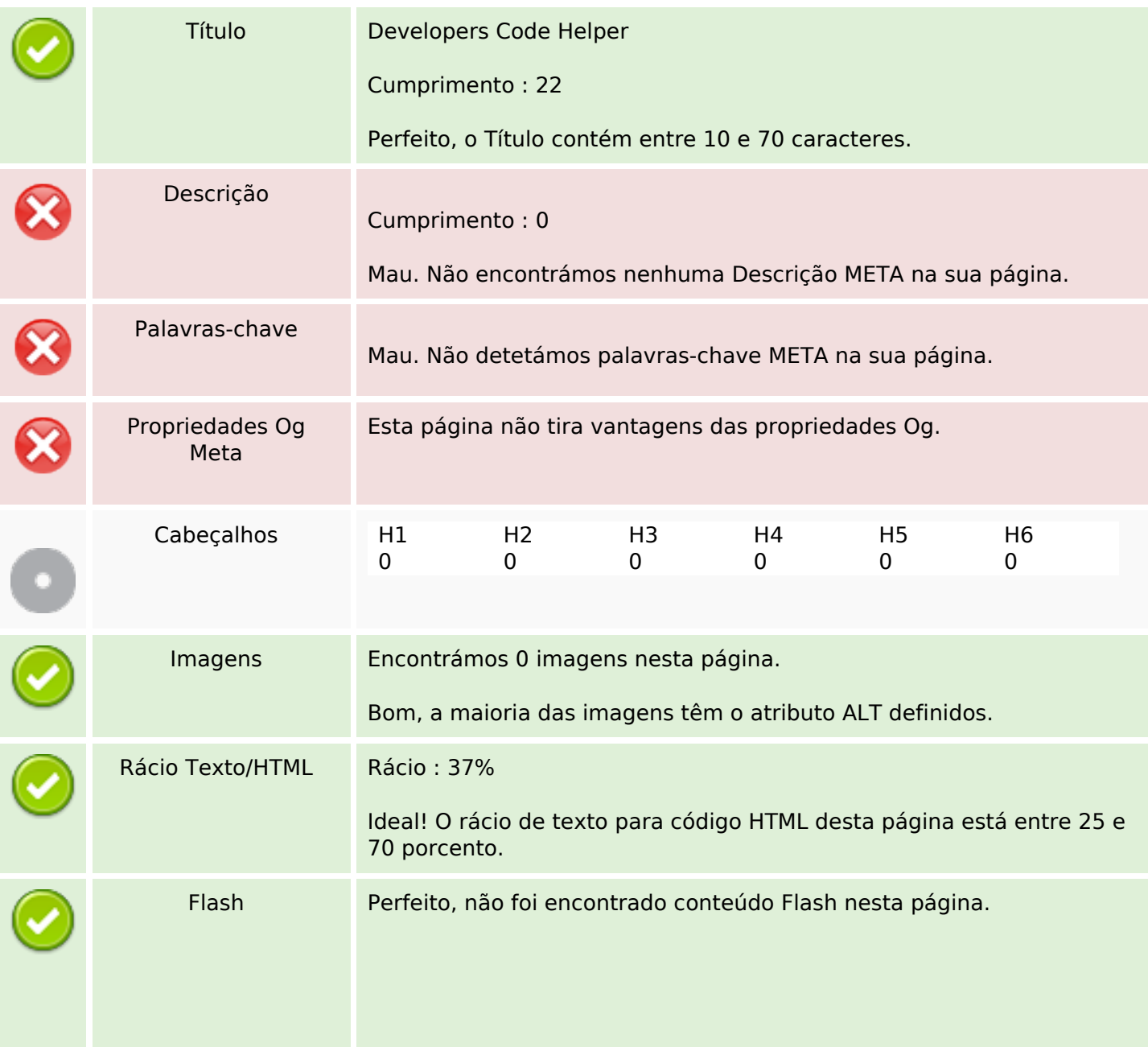

### **Conteúdo SEO**

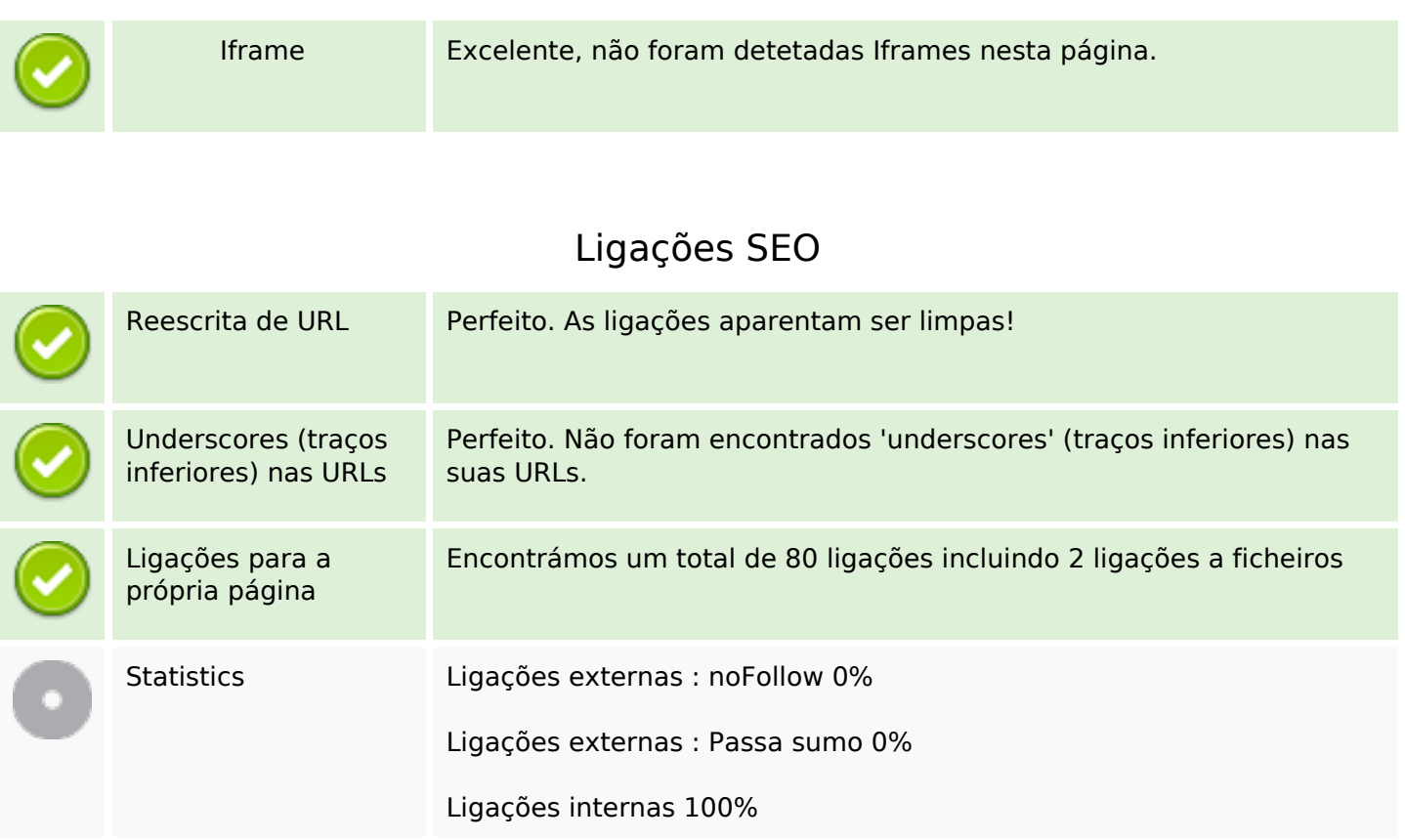

## **Ligações para a própria página**

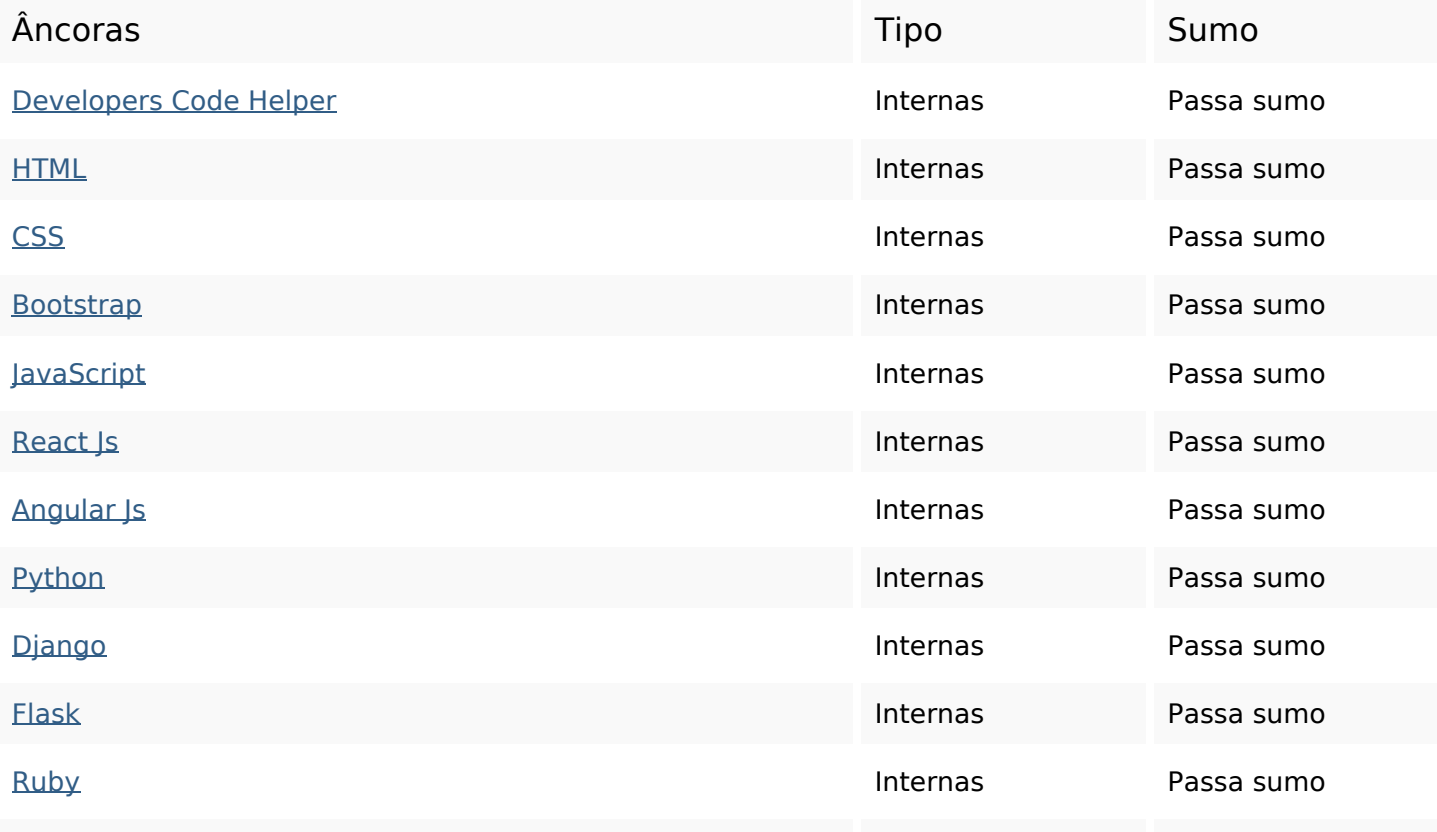

# **Ligações para a própria página**

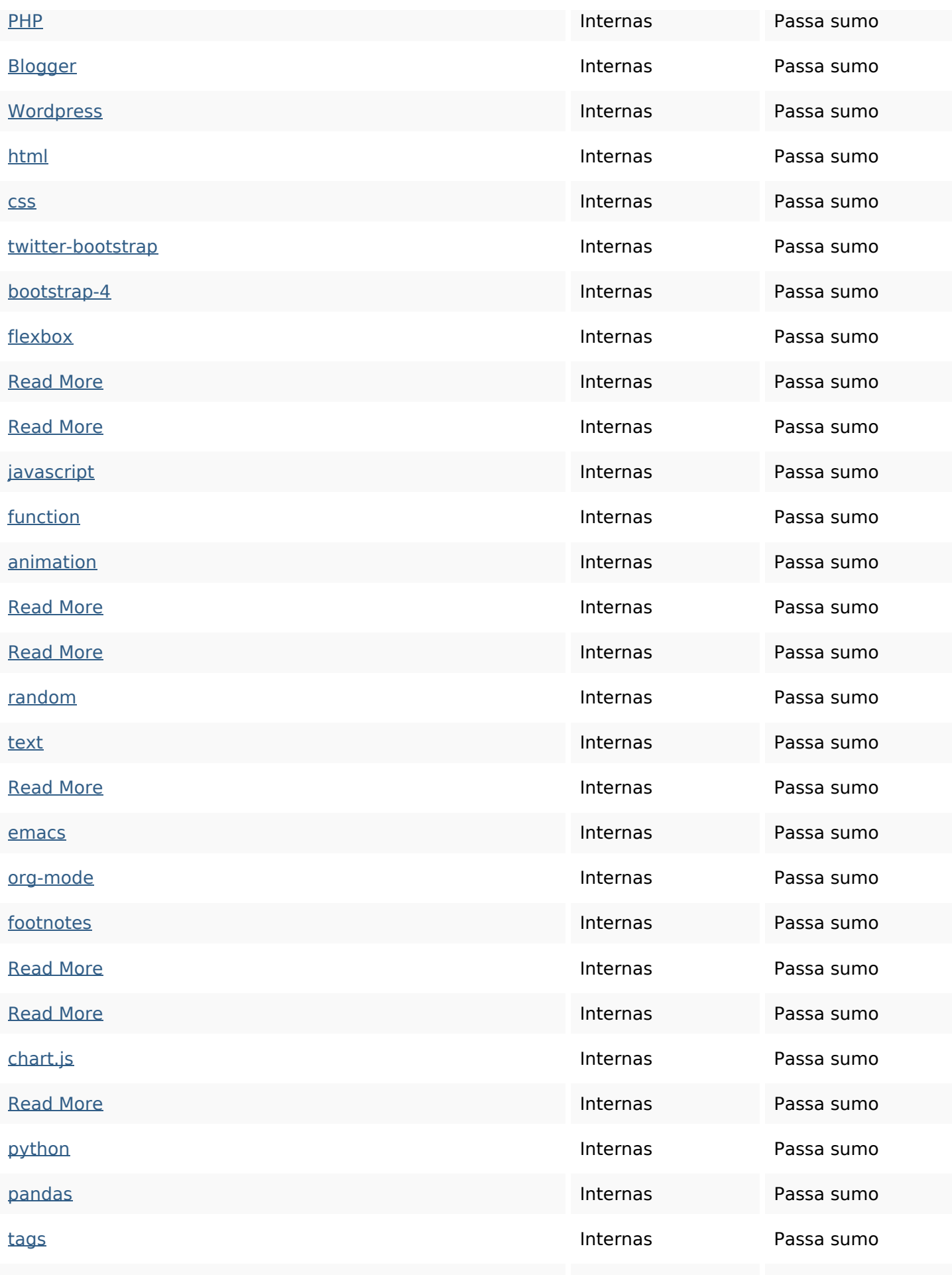

## **Ligações para a própria página**

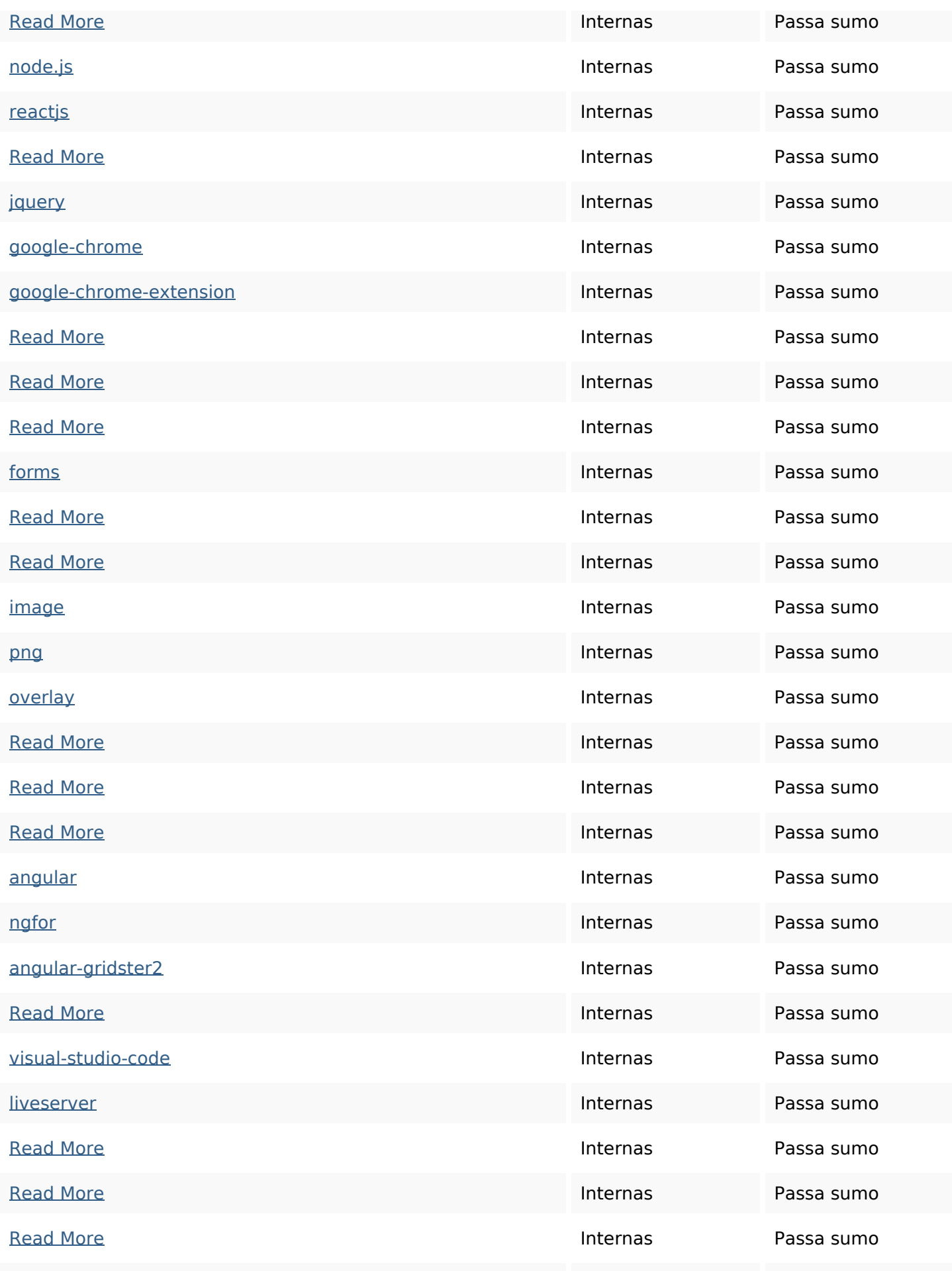

## **Ligações para a própria página**

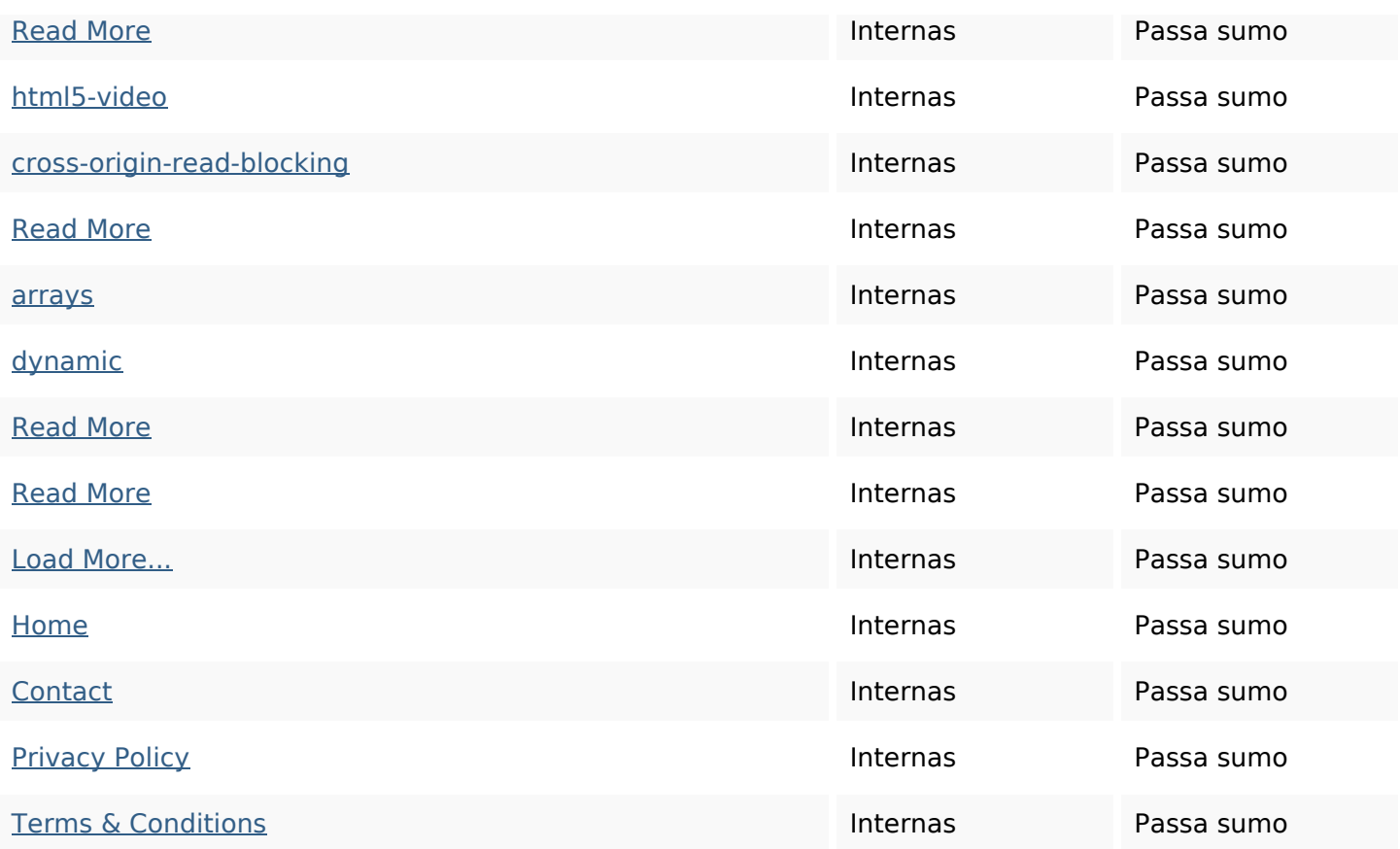

#### **Palavras-chave SEO**

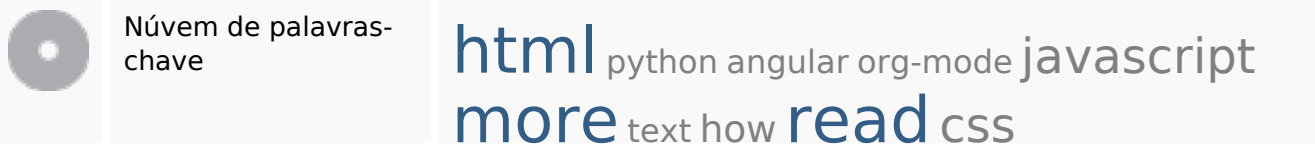

#### **Consistência das Palavras-chave**

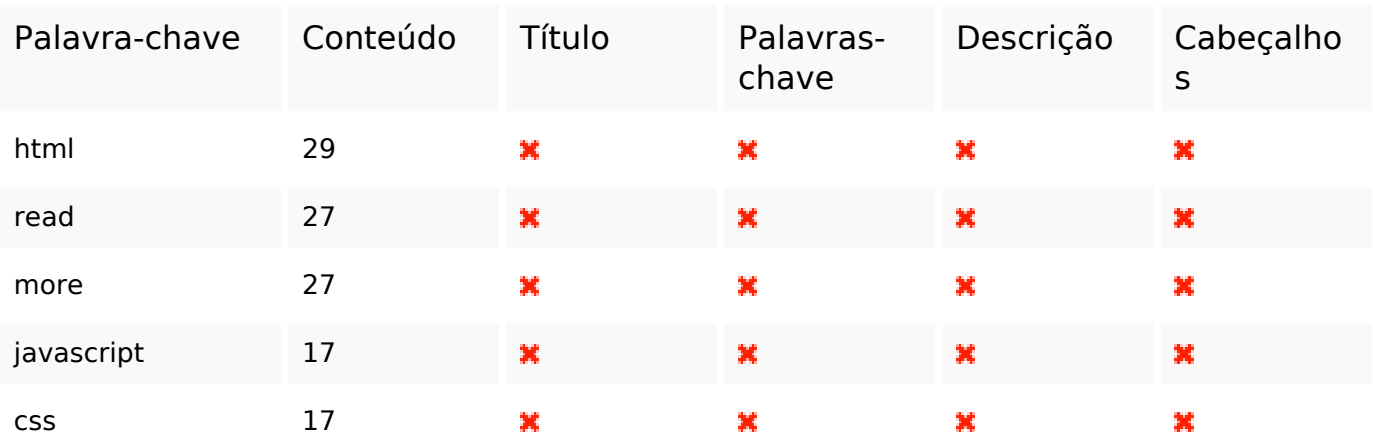

#### **Usabilidade**

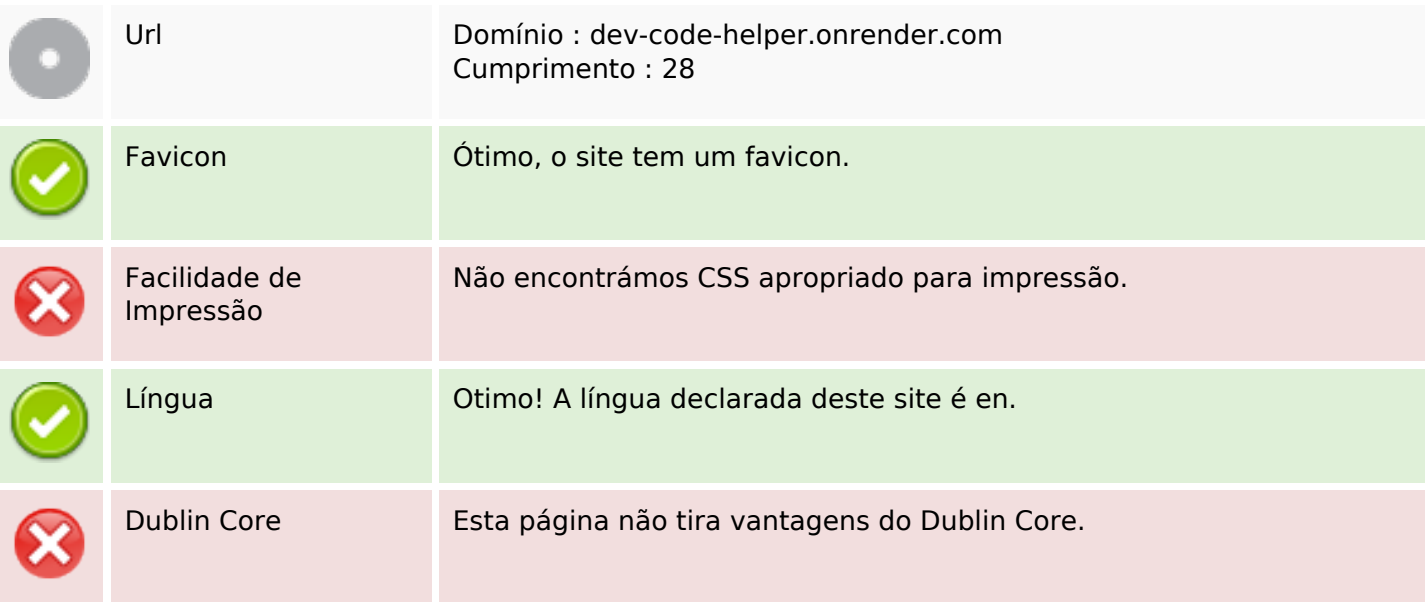

#### **Documento**

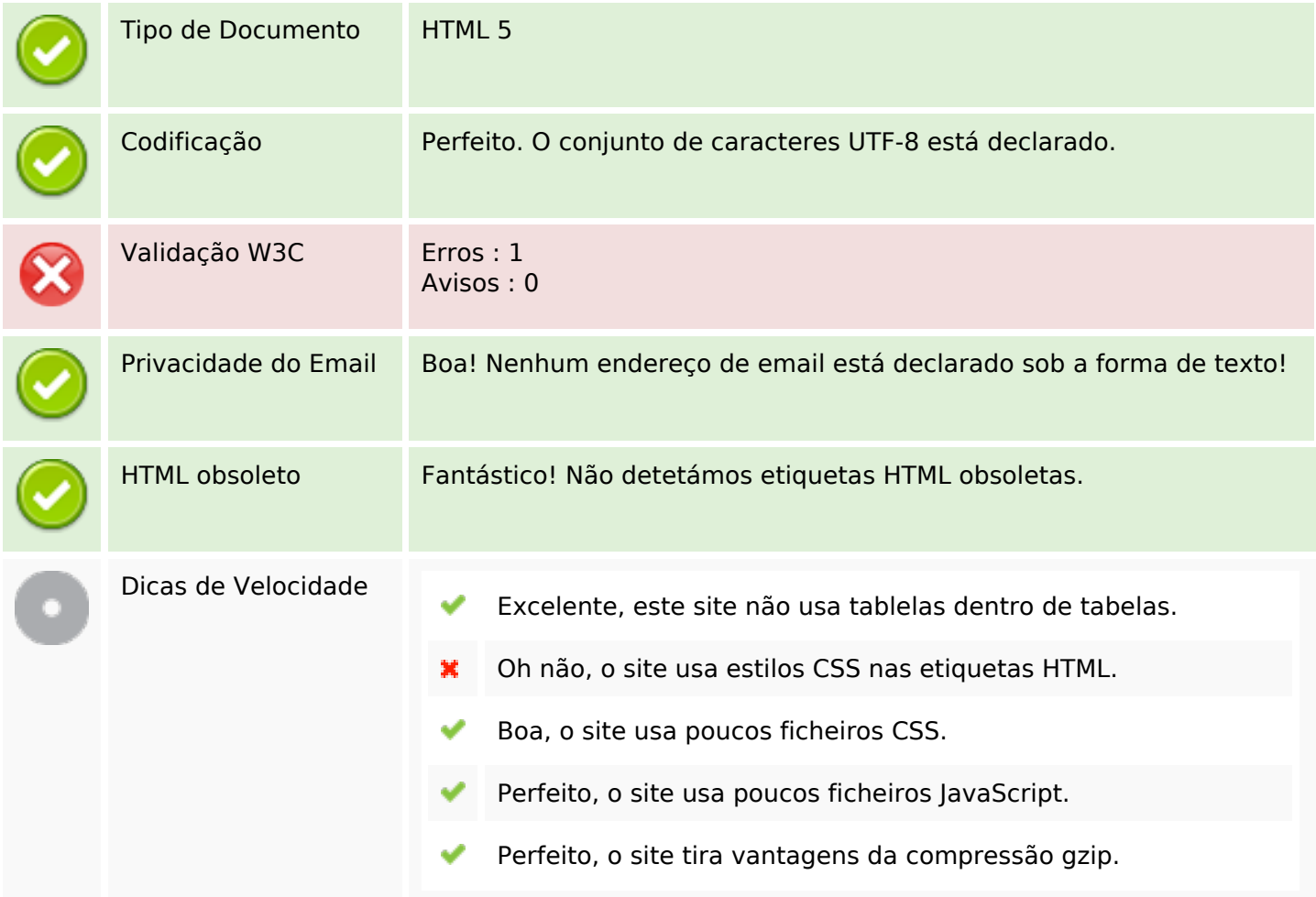

## **Dispositivos Móveis**

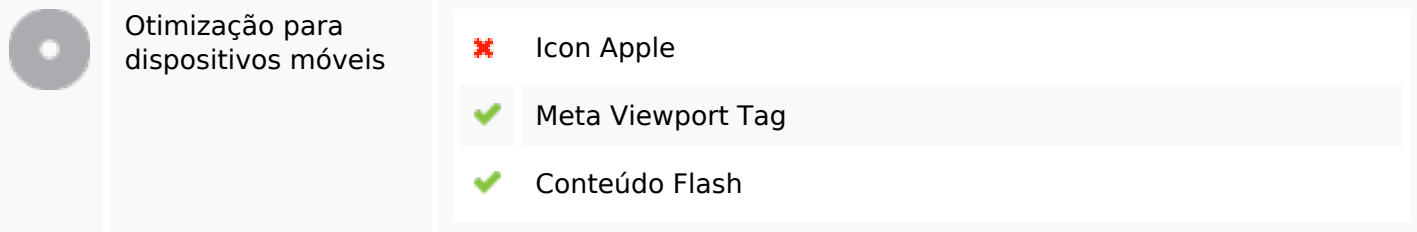

## **Otimização**

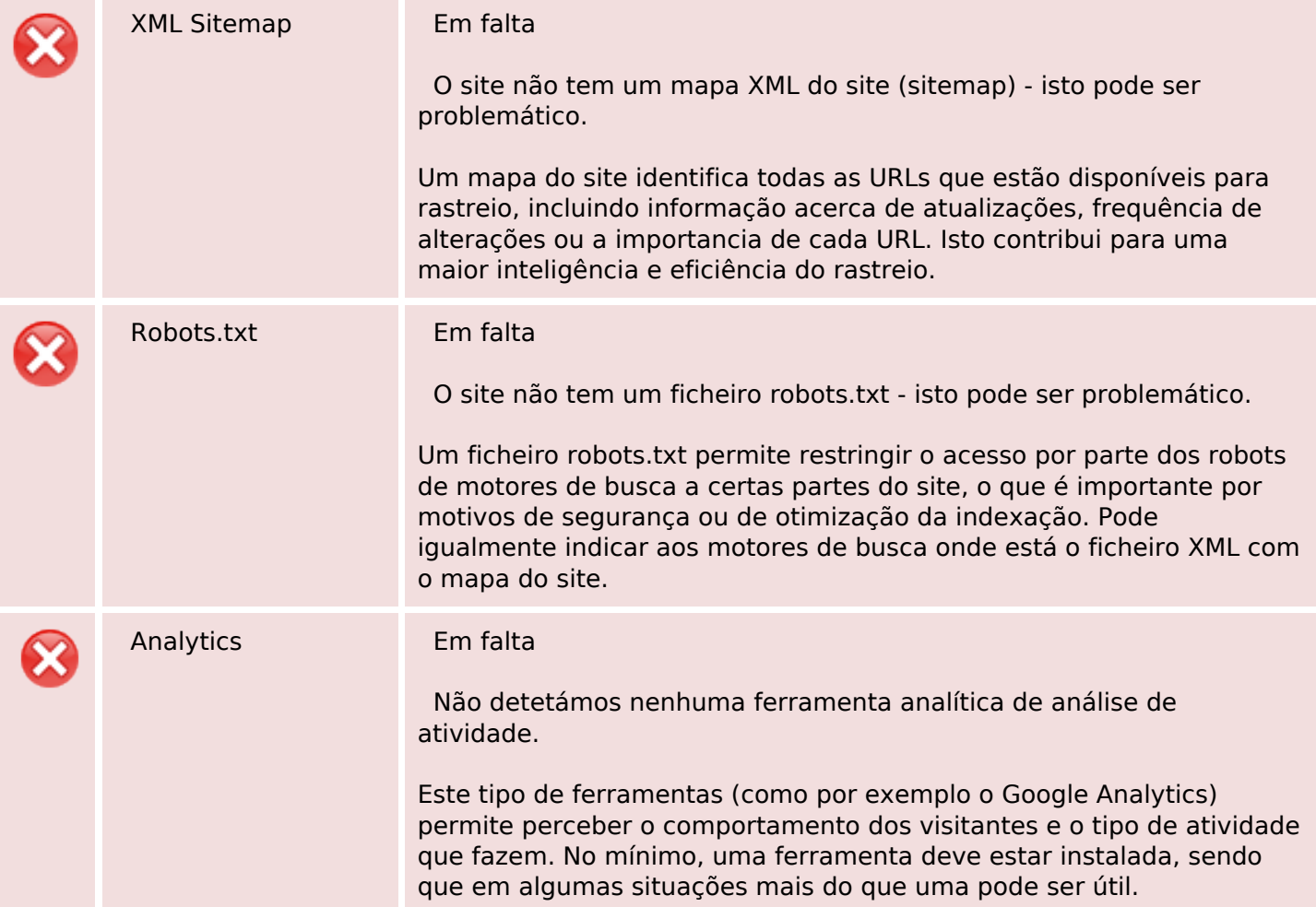